# **pyxml2pdf Documentation**

**Björn Ludwig**

**Feb 22, 2021**

# Contents:

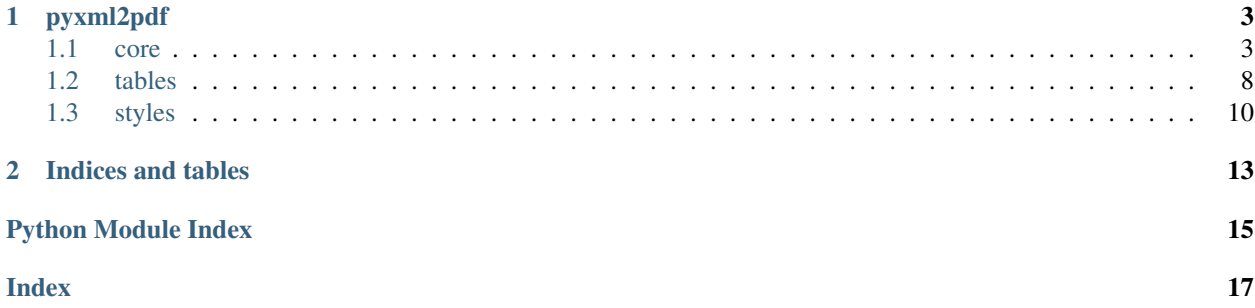

Convert XML input to PDF table. Since we forked the [upstream](https://github.com/kuras120/XMLToPDFConverter) this project has generalized quite a bit on the generation of a multipage PDF file containing a table with subtables each containing a subset of the xml tags based on the texts of some of their children tags.

For the *pyxml2pdf* homepage go to [GitHub.](https://github.com/BjoernLudwigPTB/pyxml2pdf)

*pyxml2pdf* is written in Python 3 and currently requires Python 3.6 or later.

# CHAPTER<sup>1</sup>

# pyxml2pdf

# <span id="page-6-5"></span><span id="page-6-1"></span><span id="page-6-0"></span>**1.1 core**

# **1.1.1 downloader**

# <span id="page-6-4"></span>**1.1.2 rows**

This module contains the base class to create table rows

Specifically it contains a class [XMLCell](#page-6-2) for unified styled cells and a class [XMLRow](#page-6-3) for xml extracted data.

```
class pyxml2pdf.core.rows.XMLCell(text: str)
```
This class represents the text of type reportlab.platypus.Paragraph in a cell

It inherits from reportlab.platypus.Paragraph and ensures the unified styling of all table cells.

reportlab.platypus.Paragraph is solely used with one certain style, which is supposed to be set as a class attribute during runtime.

**Parameters text**  $(s \text{tr})$  – the text to write into row

#### **style**

The one for all stylesheet to style all cells.

Type StyleSheet1

<span id="page-6-3"></span>**class** pyxml2pdf.core.rows.**XMLRow**(*element*)

A wrapper class for [xml.etree.ElementTree.Element](https://docs.python.org/3/library/xml.etree.elementtree.html#xml.etree.ElementTree.Element)

[xml.etree.ElementTree.Element](https://docs.python.org/3/library/xml.etree.elementtree.html#xml.etree.ElementTree.Element) is augmented with the table row representation and the attributes and methods to manipulate everything according to the final tables needs. A XMLROW can only be initialized with an object of type [xml.etree.ElementTree.Element](https://docs.python.org/3/library/xml.etree.elementtree.html#xml.etree.ElementTree.Element).

**Parameters element** ([xml.etree.ElementTree.Element](https://docs.python.org/3/library/xml.etree.elementtree.html#xml.etree.ElementTree.Element)) – the element to build the instance from

#### <span id="page-7-1"></span>**\_cell\_styler**

alias of [XMLCell](#page-6-2)

**\_concatenate\_tags\_content**(*cell\_tags: List[str], separator: str = ' - '*) → str Form one string from the texts of a set of XML tags's to fill a cell

Form a string of the content for all desired XML tags by concatenating them together with a separator. This is especially necessary, since reportlab.platypus.Paragraph cannot handle *None's as texts but handles as well the concatenation of XML tags' content, if 'cell\_tags* has more than one element. So we ensure the result to be at least an empty string.

#### Parameters

- **cell\_tags** list of all tags for which the descriptive texts is wanted, even if it is just one
- **separator** the separator in between the concatenated texts

Returns concatenated, separated texts of all tags for the current cell

```
_init_criteria()
```
Initialize the list of criteria from the according xml tag's content

```
\text{\texttt{init}\_full\_row}() \rightarrow \text{List}[\text{pyxml2pdf.core rows}.XMLCell]
```
Initialize the single table row containing all information from the XML input

Extract interesting information from specified row tag's subtags and connect them into a nicely formatted row of a table.

Returns the columns of any table representation

Return type List[*[XMLCell](#page-6-2)*]

**\_table\_builder = <pyxml2pdf.tables.builder.TableBuilder object>**

**\_table\_style = <pyxml2pdf.styles.table\_styles.XMLTableStyle object>**

#### **criteria**

Return the event's criteria

Returns a list of the event's criteria

#### Return type Set[\[str\]](https://docs.python.org/3/library/stdtypes.html#str)

<span id="page-7-0"></span>**get\_full\_row** (*subtable\_title: str = None*)  $\rightarrow$  reportlab.platypus.tables.Table Return a table row with all the row's information

This ensures, that in subclasses we can override this function and after handing over the full information, the reduced version with a reference to the subtable containing the full version can be created via a decorator.

See Event for an example implementation of this pattern.

Parameters subtable\_title – the title of the subtable in which the row will be integrated

Returns a table row with all the event's information

**get\_table\_row**(*subtable\_title: str*) → reportlab.platypus.tables.Table Return the table row representation of the XML tag

This is the API of  $xMLRow$  for getting the table row representation of the event. It allows for reacting to the distribution of the XML tags content by creating a shorter version referencing the main subtable. See [get\\_full\\_row\(\)](#page-7-0) for details.

**Parameters subtable\_title** ( $str$ ) – the title of the subtable in which the row will be integrated

<span id="page-8-3"></span>Returns a table row representation of the XML tag's content

Return type Table

**identifier**

Return the identifier of the event

Returns identifier

Return type [str](https://docs.python.org/3/library/stdtypes.html#str)

# <span id="page-8-2"></span>**1.1.3 events**

A wrapper [pyxml2pdf.core.events.Event](#page-8-0) for xml extracted data

#### <span id="page-8-0"></span>**class** pyxml2pdf.core.events.**Event**(*element*)

A specialisation of XMLRow onto events from an ACB event program

Parameters element ([xml.etree.ElementTree.Element](https://docs.python.org/3/library/xml.etree.elementtree.html#xml.etree.ElementTree.Element)) – the element to build the instance from

**build description** (*link: str = "*)  $\rightarrow$  str

Build the description for the event

This covers all cases with empty texts in some of the according children tags and the full as well as the reduced version with just the reference to the subtable where the full version can be found. Since the title of the event is mandatory, and the beginning of the description is always filled by the same tags' texts those are not received as parameter but directly retrieved from the xml data.

**Parameters**  $\text{link}(str) - a \text{ link}$  $\text{link}(str) - a \text{ link}$  $\text{link}(str) - a \text{ link}$  **to more details like the trainer url or the subtable** 

Returns the full description including url if provided

Return type [str](https://docs.python.org/3/library/stdtypes.html#str)

```
build type() \rightarrow str
```
Build the type for the event

This assembles the type of the event from the different kinds.

Returns the entry in the type column of the event

#### Return type [str](https://docs.python.org/3/library/stdtypes.html#str)

**\_init\_date**()

Create a properly formatted string containing the identifier of the event

#### **\_init\_full\_row**() → List[pyxml2pdf.core.rows.XMLCell]

Initialize the single table row containing all information of the event

Extract interesting information from events children tags and connect them into a nicely formatted row of a table.

Returns the common starting columns of any table representation

Return type List[*[XMLCell](#page-6-2)*]

#### <span id="page-8-1"></span>**\_init\_reduced\_row**(*subtable\_title*)

Initializes the reduced version of the event

Create a table row in proper format but just containing a brief description of the event and a reference to the fully described event at another place, namely the subtable with the given title.

**Parameters subtable\_title**  $(s \, t)$  – title of the subtable which contains the full event

<span id="page-9-1"></span>Warning: Do not call this function directly since it is automatically called right after [get\\_full\\_row\(\)](#page-9-0) is invoked.

**static \_parse\_prerequisites**(*personal: str*, *material: str*, *financial: str*, *offers: str*) → str Determine all prerequisites and assemble a string accordingly.

#### Parameters

- **material**  $(str)$  $(str)$  $(str)$  material prerequisite xml text
- **personal** ([str](https://docs.python.org/3/library/stdtypes.html#str)) personal prerequisite xml text
- **financial** ([str](https://docs.python.org/3/library/stdtypes.html#str)) financial prerequisite xml text
- **offers**  $(str)$  $(str)$  $(str)$  xml text of what is included in the price

Returns the text to insert in prerequisite column the current event

Return type [str](https://docs.python.org/3/library/stdtypes.html#str)

#### **static \_remove\_century**(*four\_digit\_year*)

Remove the first two digits of the string representing the year

**Parameters four\_digit\_year** ([typing.Match](https://docs.python.org/3/library/typing.html#typing.Match)) – the result of re.sub()

Returns the last two digits of the string representing the year

Return type [str](https://docs.python.org/3/library/stdtypes.html#str)

```
_table_builder = <pyxml2pdf.tables.builder.TableBuilder object>
```
#### **\_table\_style = <pyxml2pdf.styles.table\_styles.XMLTableStyle object>**

#### **create\_reduced\_after\_full**()

Decorator to execute [\\_init\\_reduced\\_row\(\)](#page-8-1) with [get\\_full\\_row\(\)](#page-9-0)

**Returns** the return value of  $qet_f \text{full}$  row()

Return type Table

#### <span id="page-9-0"></span>**get\_full\_row**(*\*args*, *\*\*kwargs*)

Exchange a table row with all the event's information against a subtable's title

This ensures, that after handing over the full information, the reduced version with a reference to the subtable containing the full version is created.

Note: This is ensured by a decorator, which is why the function signature on [ReadTheDocs.org](https://pyxml2pdf.readthedocs.io/en/latest/pyxml2pdf.html#core.events.Event.get_full_row) is displayed incorrectly. The parameter and return value are as follows. . .

**Parameters subtable\_title** ( $str$ ) – the title of the subtable in which the row will be integrated

Returns a table row with all the event's information

Return type Table

#### **get\_table\_row**(*subtable\_title*)

Return the table row representation of the event

This is the API of  $pyzm12pdf.core.events.Event$  for getting the table row representation of the event. It makes sure, that on the first call  $get\_full\_row()$  is invoked and otherwise pyxml2pdf. core.events.Event.\_reduced\_row is returned.

<span id="page-10-3"></span>**Parameters subtable title** ( $str$ ) – the title of the subtable in which the row will be integrated

Returns a table row representation of the event

Return type Table

#### **identifier**

Return the identifier of the event

Returns identifier

Return type [str](https://docs.python.org/3/library/stdtypes.html#str)

#### **responsible**

Return the name of the person being responsible for the event

Returns first and last name

Return type [str](https://docs.python.org/3/library/stdtypes.html#str)

# <span id="page-10-2"></span>**1.1.4 initializer**

This module contains the class [Initializer](#page-10-0) to coordinate the process.

```
class pyxml2pdf.core.initializer.Initializer(input_path: str, output_path: str)
     Coordinate the construction of the pdf result
```
Keep strings together, start the actual parsing and build the PDF

#### Parameters

- **input\_path**  $(str)$  $(str)$  $(str)$  Path to input XML file
- **output\_path**  $(s \text{tr})$  Path to resulting PDF file

```
_data = None
```
The processed content of the XML file as table rows and columns

### <span id="page-10-1"></span>**1.1.5 parser**

[pyxml2pdf.core.parser](#page-10-1) is the interface between XML input and table

**class** pyxml2pdf.core.parser.**Parser**(*elements: List[reportlab.platypus.flowables.KeepTogether]*) XML parser to extract all interesting information from XML input

Parameters **elements** – cells to populate the Parser

```
collect_xml_data(events)
```
Traverse the parsed xml data and gather collected event data

The collected XML data then is passed to the table\_manager and all arranged data is return.

**Parameters events** (List [[XMLRow](#page-6-3)]) – a list of the items from which the texts shall be extracted into a nicely formatted table

Returns list of all table rows containing the relevant event data

Return type List[KeepTogether]

# <span id="page-11-7"></span><span id="page-11-2"></span>**1.1.6 post\_processor**

<span id="page-11-1"></span>This module contains the class [PostProcessor](#page-11-1) to arrange the result pages

```
class pyxml2pdf.core.post_processor.PostProcessor(path)
     Arrange for needed modifications of the result to prepare for printing
```
This creates an instance of a  $pyxm12pdf$ .core.post\_processor for a multipage PDF file to automate splitting and rotating.

**Parameters path**  $(str)$  $(str)$  $(str)$  – path to the PDF file which shall be processed

```
finalize_print_preparation()
     Take the resulting multi page PDF and split into rotated single pages
```
Taken from [pythonlibrary.org](https://www.blog.pythonlibrary.org/2018/04/11/splitting-and-merging-pdfs-with-python/) in combination with [johndcook.com](https://www.johndcook.com/blog/2015/05/01/rotating-pdf-pages-with-python/)

# <span id="page-11-5"></span>**1.1.7 sorter**

<span id="page-11-3"></span>This module contains the class  $Sorter$  to sort the resulting table.

**class** pyxml2pdf.core.sorter.**Sorter**(*courses*) Provides a method to sort from xml extracted data by a tag containing a date

We took [effbot.org](http://effbot.org/zone/element-sort.htm) and adapted the code to our needs of sorting a list of  $xml$ .etree.ElementTree. [Element](https://docs.python.org/3/library/xml.etree.elementtree.html#xml.etree.ElementTree.Element) by the texts of one of their tags containing a string representation of a date.

```
Parameters courses[xml.etree.ElementTree.Element]) – rows that where ex-
   tracted from an xml source
```

```
sort_parsed_xml(sort_key)
```
Sort a list of [xml.etree.ElementTree.Element](https://docs.python.org/3/library/xml.etree.elementtree.html#xml.etree.ElementTree.Element) by their date

Taken from [effbot.org](http://effbot.org/zone/element-sort.htm) and adapted.

**Parameters**  $sort\_key$  ( $str$ ) – the XML tag which contains the data

# <span id="page-11-0"></span>**1.2 tables**

# **1.2.1 tables**

<span id="page-11-6"></span><span id="page-11-4"></span>This module contains a class *[XMLTable](#page-11-4)* to collect the **XML**'s content.

**class** pyxml2pdf.tables.tables.**XMLTable**(*title: str, include\_filters: List[List[str]]*) An [XMLTable](#page-11-4) contains a subset of the xml file's content in a Table

Contains all XML tags which match the desired content specified in content. Every XML tag listed has at least one subtag from each of the lists in content.

Parameters

- **title**  $(str)$  $(str)$  $(str)$  Name of the table
- **include\_filters** (List[List[\[str\]](https://docs.python.org/3/library/stdtypes.html#str)]) nested list of criteria to collect in table

**append**(*row: reportlab.platypus.tables.Table*)

Append a row to the end of the table

**Parameters**  $\textbf{row} - a$  single row that should be appended to the table

<span id="page-12-2"></span>**extend**(*rows: List[reportlab.platypus.tables.Table]*) Append a a list of rows to the end of the table

**Parameters**  $\text{rows}$  – a list of rows that should be appended to the table

#### **include\_filters**

include\_filters to match XML contents for including

Type List[List[\[str\]](https://docs.python.org/3/library/stdtypes.html#str)]

#### **rows**

The list of rows as Table objects

Type List[Table]

#### **title**

Name of the table

Type [str](https://docs.python.org/3/library/stdtypes.html#str)

# <span id="page-12-1"></span>**1.2.2 builder**

<span id="page-12-0"></span>This module contains the class [TableBuilder](#page-12-0) which deals with XML tables.

**class** pyxml2pdf.tables.builder.**TableBuilder**

Takes over all tasks for building and working with the tables created

**create\_fixedwidth\_table**(*cells: List[List[reportlab.platypus.flowables.Flowable]], widths: Union[float, List[float], None] = None, style: Optional[pyxml2pdf.styles.table\_styles.XMLTableStyle] = None*)  $\rightarrow$  reportlab.platypus.tables.Table

Create a table with specified column widths

Create a table from specified cells with fixed column widths and a specific style.

#### Parameters

- **cells** (List [List [Flowable]]) cells wrapped by a list representing the columns wrapped by a list representing the lines
- **List[float]]] widths** (Optional[Union[\[float,](https://docs.python.org/3/library/functions.html#float)) Optional column widths. The default results in reasonable settings based on experience.
- **style** (Optional [[XMLTableStyle](#page-13-1)]) Optional table's style. The default

#### results in reasonable

settings based on experience.

Returns A table containing specified cells in fixed width, styled columns.

#### **create\_subtables**() → List[pyxml2pdf.tables.tables.XMLTable] Create subtables for all different kinds of rows

Returns a list of all subtables

Return type List[*[XMLTable](#page-11-4)*]

#### **distribute\_row**(*row*)

Distribute a row to the subtables according to the related criteria

```
Parameters rowXMLRow) – row to distribute
```
<span id="page-13-3"></span>**make** header (*title: str*)  $\rightarrow$  List[reportlab.platypus.tables.Table] Build the first two rows of a subtable

Build the first two rows of a subtable with its title and column headings taken from the properties file.

**Parameters title**  $(str)$  $(str)$  $(str)$  – the title of the subtable

Returns two line table with title and headings

Return type List[Table]

#### **subtables**

Return all subtables at once

Type List[Table]

# <span id="page-13-0"></span>**1.3 styles**

### **1.3.1 cell\_formattings**

#### <span id="page-13-2"></span>**1.3.2 table\_styles**

<span id="page-13-1"></span>This module contains the class  $XMLTableStyle$  to style the result

```
class pyxml2pdf.styles.table_styles.XMLTableStyle
```
Create a collection of styling information about the table to create

#### Beautiful colors are:

- aliceblue (not with azure)
- azure (not with aliceblue)
- honeydew
- $\bullet$  ...

```
ALIGN_CENTER = ('ALIGN', (0, 0), (-1, -1), 'CENTER')
ALIGN_LEFT = ('ALIGN', (0, 0), (-1, -1), 'LEFT')
BACKGROUND = ('BACKGROUND', (0, 0), (-1, -1), Color(.941176,1,.941176,1))
BACKGROUND_COLOR = Color(.941176,1,.941176,1)
BOX = ('BOX', (0, 0), (-1, -1), 0.25, Color(0, 0, 0, 1))FULL_ROW = ((0, 0), (-1, -1))INNERGRID = ('INNERGRID', (0, 0), (-1, -1), 0.25, Color(0,0,0,1))
LEFTPADDING_REDUCE = ('LEFTPADDING', (0, 0), (-1, -1), 3)
LINE_COLOR = Color(0,0,0,1)
LINE_THICKNESS = 0.25
PADDING = 3
RIGHTPADDING REDUCE = ('RIGHTPADDING', (0, 0), (-1, -1), 3)VALIGN_MIDDLE = (VALIGN', (0, 0), (-1, -1), VMDDLE')VALIGN_TOP = ('VALIGN', (0, 0), (-1, -1), 'TOP')
```
#### <span id="page-14-0"></span>**\_init\_font\_family**()

Register the desired font with reportlab

This ensures that  $\langle i \rangle \langle i \rangle$  and  $\langle b \rangle \langle b \rangle$  as cell content work well.

#### **column\_widths**

Return the column widths for the tables in mm.

Type List[\[float\]](https://docs.python.org/3/library/functions.html#float)

#### **custom\_styles**

Return the custom styles

Type Dict[\[str,](https://docs.python.org/3/library/stdtypes.html#str) TableStyle]

#### **table\_width**

Return the sum of all column widths in mm.

Type [float](https://docs.python.org/3/library/functions.html#float)

# CHAPTER 2

Indices and tables

- <span id="page-16-0"></span>• genindex
- modindex
- search

# Python Module Index

# <span id="page-18-0"></span>p

pyxml2pdf.core.events, [5](#page-8-2) pyxml2pdf.core.initializer, [7](#page-10-2) pyxml2pdf.core.parser, [7](#page-10-1) pyxml2pdf.core.post\_processor, [8](#page-11-2) pyxml2pdf.core.rows, [3](#page-6-4) pyxml2pdf.core.sorter, [8](#page-11-5) pyxml2pdf.styles.table\_styles, [10](#page-13-2) pyxml2pdf.tables.builder, [9](#page-12-1) pyxml2pdf.tables.tables, [8](#page-11-6)

# Index

# <span id="page-20-0"></span>Symbols

A

\_build\_description() (*pyxml2pdf.core.events.Event method*), [5](#page-8-3) \_build\_type() (*pyxml2pdf.core.events.Event method*), [5](#page-8-3) \_cell\_styler (*pyxml2pdf.core.rows.XMLRow attribute*), [3](#page-6-5) \_concatenate\_tags\_content() (*pyxml2pdf.core.rows.XMLRow method*), [4](#page-7-1) \_data (*pyxml2pdf.core.initializer.Initializer attribute*), [7](#page-10-3) \_init\_criteria() (*pyxml2pdf.core.rows.XMLRow method*), [4](#page-7-1) \_init\_date() (*pyxml2pdf.core.events.Event method*), [5](#page-8-3) \_init\_font\_family() (*pyxml2pdf.styles.table\_styles.XMLTableStyle method*), [10](#page-13-3) \_init\_full\_row() (*pyxml2pdf.core.events.Event method*), [5](#page-8-3) \_init\_full\_row() (*pyxml2pdf.core.rows.XMLRow method*), [4](#page-7-1) \_init\_reduced\_row() (*pyxml2pdf.core.events.Event method*), [5](#page-8-3) \_parse\_prerequisites() (*pyxml2pdf.core.events.Event static method*), [6](#page-9-1) \_remove\_century() (*pyxml2pdf.core.events.Event static method*), [6](#page-9-1) \_table\_builder (*pyxml2pdf.core.events.Event attribute*), [6](#page-9-1) \_table\_builder (*pyxml2pdf.core.rows.XMLRow attribute*), [4](#page-7-1) \_table\_style (*pyxml2pdf.core.events.Event attribute*), [6](#page-9-1) \_table\_style (*pyxml2pdf.core.rows.XMLRow attribute*), [4](#page-7-1)

*attribute*), [10](#page-13-3) ALIGN\_LEFT (*pyxml2pdf.styles.table\_styles.XMLTableStyle attribute*), [10](#page-13-3) append() (*pyxml2pdf.tables.tables.XMLTable method*), [8](#page-11-7) B

BACKGROUND (*pyxml2pdf.styles.table\_styles.XMLTableStyle attribute*), [10](#page-13-3) BACKGROUND\_COLOR (*pyxml2pdf.styles.table\_styles.XMLTableStyle attribute*), [10](#page-13-3) BOX (*pyxml2pdf.styles.table\_styles.XMLTableStyle attribute*), [10](#page-13-3)

# C

collect\_xml\_data() (*pyxml2pdf.core.parser.Parser method*), [7](#page-10-3) column\_widths (*pyxml2pdf.styles.table\_styles.XMLTableStyle attribute*), [11](#page-14-0) create fixedwidth table() (*pyxml2pdf.tables.builder.TableBuilder method*), [9](#page-12-2) create\_reduced\_after\_full() (*pyxml2pdf.core.events.Event method*), [6](#page-9-1) create\_subtables() (*pyxml2pdf.tables.builder.TableBuilder method*), [9](#page-12-2) criteria (*pyxml2pdf.core.rows.XMLRow attribute*), [4](#page-7-1) custom\_styles (*pyxml2pdf.styles.table\_styles.XMLTableStyle attribute*), [11](#page-14-0)

# D

distribute\_row() (*pyxml2pdf.tables.builder.TableBuilder method*), [9](#page-12-2)

# E

Event (*class in pyxml2pdf.core.events*), [5](#page-8-3) extend() (*pyxml2pdf.tables.tables.XMLTable method*), [8](#page-11-7)

ALIGN\_CENTER (*pyxml2pdf.styles.table\_styles.XMLTableStyle*

# F

```
finalize_print_preparation()
        (pyxml2pdf.core.post_processor.PostProcessor
        method), 8
FULL_ROW (pyxml2pdf.styles.table_styles.XMLTableStyle
responsible (pyxml2pdf.core.events.Event attribute),
        attribute), 10
G
get_full_row() (pyxml2pdf.core.events.Event
        method), 6
get_full_row() (pyxml2pdf.core.rows.XMLRow
        method), 4
get_table_row() (pyxml2pdf.core.events.Event
        method), 6
get_table_row() (pyxml2pdf.core.rows.XMLRow
        method), 4
I
identifier (pyxml2pdf.core.events.Event attribute), 7
identifier (pyxml2pdf.core.rows.XMLRow at-
        tribute), 5
include_filters (pyxml2pdf.tables.tables.XMLTable
        attribute), 9
Initializer (class in pyxml2pdf.core.initializer), 7
INNERGRID (pyxml2pdf.styles.table_styles.XMLTableStyle
V
        attribute), 10
L
LEFTPADDING_REDUCE
        (pyxml2pdf.styles.table_styles.XMLTableStyle
        attribute), 10
LINE_COLOR (pyxml2pdf.styles.table_styles.XMLTableStyle
X
        attribute), 10
3
        attribute), 10
M
make_header() (pyxml2pdf.tables.builder.TableBuilder
        method), 9
P
PADDING (pyxml2pdf.styles.table_styles.XMLTableStyle
        attribute), 10
Parser (class in pyxml2pdf.core.parser), 7
PostProcessor (class in
        pyxml2pdf.core.post_processor), 8
pyxml2pdf.core.events (module), 5
pyxml2pdf.core.initializer (module), 7
pyxml2pdf.core.parser (module), 7
pyxml2pdf.core.post_processor (module), 8
pyxml2pdf.core.rows (module), 3
pyxml2pdf.core.sorter (module), 8
                                                 pyxml2pdf.tables.builder (module), 9
                                                 pyxml2pdf.tables.tables (module), 8
                                                 R
                                                          7
                                                 RIGHTPADDING_REDUCE
                                                          (pyxml2pdf.styles.table_styles.XMLTableStyle
                                                          attribute), 10
                                                 rows (pyxml2pdf.tables.tables.XMLTable attribute), 9
                                                 S
                                                 sort_parsed_xml() (pyxml2pdf.core.sorter.Sorter
                                                          method), 8
                                                 Sorter (class in pyxml2pdf.core.sorter), 8
                                                 style (pyxml2pdf.core.rows.XMLCell attribute), 3
                                                 subtables (pyxml2pdf.tables.builder.TableBuilder at-
                                                          tribute), 10
                                                 T
                                                 table_width (pyxml2pdf.styles.table_styles.XMLTableStyle
                                                          attribute), 11
                                                 TableBuilder (class in pyxml2pdf.tables.builder), 9
                                                 title (pyxml2pdf.tables.tables.XMLTable attribute), 9
                                                 VALIGN_MIDDLE (pyxml2pdf.styles.table_styles.XMLTableStyle
                                                          attribute), 10
                                                 VALIGN_TOP (pyxml2pdf.styles.table_styles.XMLTableStyle
                                                          attribute), 10
                                                 XMLCell (class in pyxml2pdf.core.rows), 3
                                                 XMLTable (class in pyxml2pdf.tables.tables), 8
                                                 XMLTableStyle (class in
                                                         pyxml2pdf.styles.table_styles), 10
```
pyxml2pdf.styles.table\_styles (*module*), [10](#page-13-3)